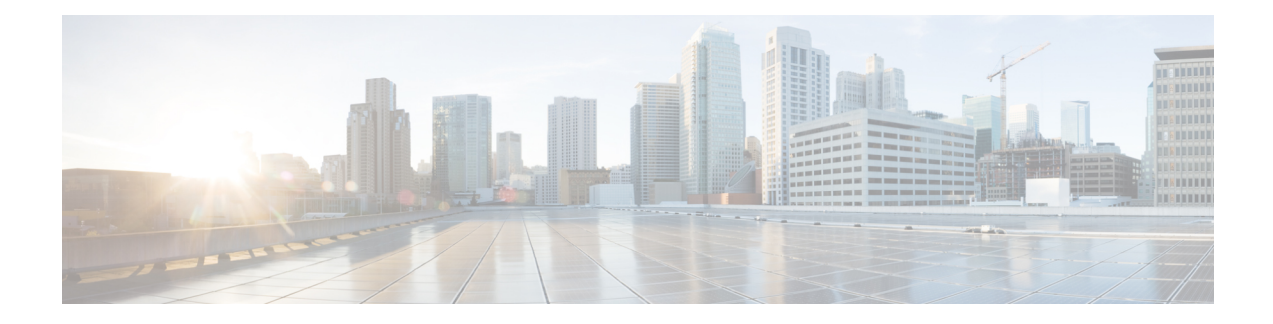

# **CSCF Service Thresholds**

CSCF Service thresholds generate alerts or alarms for the average number of calls setup. A threshold can be configured to report this information for an individual CSCF service. Thresholds can also be configured for several other conditions for individual CSCF services.

Alerts or alarms are triggered for these CSCF thresholds based on the following rules:

- **Enter condition:** Actual average of call setups or actual number of errors > or = High Threshold
- **Clear condition:** Actual average of call setups or actual number of errors < Low Threshold

If a trigger condition occurs within the polling interval, the alert or alarm is not generated until the end of the polling interval. Polling intervals are set on a system level.

- CSCF Service [Thresholds,](#page-0-0) on page 1
- [Configuring](#page-0-1) CSCF Thresholds, on page 1
- Saving Your [Configuration,](#page-2-0) on page 3

### <span id="page-0-0"></span>**CSCF Service Thresholds**

CSCF Service thresholds generate alerts or alarms for the average number of calls setup. A threshold can be configured to report this information for an individual CSCF service. Thresholds can also be configured for several other conditions for individual CSCF services.

Alerts or alarms are triggered for these CSCF thresholds based on the following rules:

- **Enter condition:** Actual average of call setups or actual number of errors > or = High Threshold
- **Clear condition:** Actual average of call setups or actual number of errors < Low Threshold

If a trigger condition occurs within the polling interval, the alert or alarm is not generated until the end of the polling interval. Polling intervals are set on a system level.

## <span id="page-0-1"></span>**Configuring CSCF Thresholds**

This section describes how to enable and configure CSCF Service thresholds.

#### **Enabling CSCF Service Thresholds**

To enable threshold monitoring for a CSCF service, use the following configuration:

```
configure
context <context_name>
cscf-service <name>
threshold monitoring
end
```
#### **Configuring CSCF Service Thresholds**

The following thresholds can be configured for a CSCF Service:

- Number of CSCF call setup failures
- Number of total active CSCF calls
- Number of CSCF call setup failures due to no-resource
- Number of CSCF Presence errors
- Number of CSCF Registration Authentication failures
- Number of CSCF call setup failures due to TCP error
- Number of CSCF calls per polling interval
- Number of CSCF registrations per polling interval
- Number of total CSCF active registrations
- Maximum number of route-failures, after which the alarm/alert will be raised

Use the following example to configure these thresholds:

```
configuration
context <context_name>
cscf-service <name>
threshold call-setup-failures <high_thresh> [ clear <low_thresh>]
threshold call-total-active <high_thresh> [ clear <low_thresh> ]
threshold error-no-resource <high_thresh> [ clear <low_thresh>]
threshold error-presence <high_thresh> [ clear <low_thresh>]
threshold error-reg-auth <high_thresh> [ clear <low_thresh>]
threshold error-tcp <high_thresh> [ clear <low_thresh>]
threshold invite-rcvd-rate <high_thresh> [ clear <low_thresh>]
threshold reg-rcvd-rate <high_thresh> [ clear <low_thresh>]
threshold reg-total-active <high_thresh> [ clear <low_thresh>]
threshold route-failures <high_thresh> [ clear <low_thresh>]
end
```
#### **Configuring Threshold Poll Intervals**

The following threshold poll intervals can be configured for the CSCF Service:

- CSCF call setup failures
- CSCF total active calls
- CSCF calls
- CSCF registrations
- CSCF service route failures
- CSCF no resource errors
- CSCF presence errors
- CSCF Reg-Auth errors
- CSCF TCP errors
- CSCF total active registrations

Use the following example to configure these threshold poll intervals:

```
configuration
threshold poll call-setup-failures interval <dur>
threshold poll call-total-active interval <dur>
threshold poll cscf-invite-rcvd interval <dur>
threshold poll cscf-reg-rcvd interval <dur>
threshold poll cscf-service-route-failures interval <dur>
threshold poll error-no-resource interval <dur>
threshold poll error-presence interval <dur>
threshold poll error-reg-auth interval <dur>
threshold poll error-tcp interval <dur>
threshold poll reg-total-active interval <dur>
end
```
### <span id="page-2-0"></span>**Saving Your Configuration**

When you configure thresholds they are not permanent unless you save the changes. When you have completed configuring thresholds, save your configuration to flash memory, an external memory device, and/or a network location using the Exec mode command **save configuration**. For additional information on how to verify and save configuration files, refer to the *System Administration Guide* and the *CommandLine Interface Reference*.

 $\mathbf I$ 

٦